## SAP ABAP table UC0 S MESSAGE {Messages}

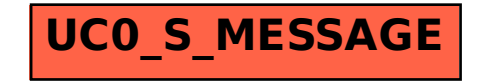